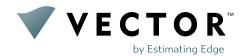

# VECTOR™ provides options that fit your budget and needs

Regardless of the size of your company or budget, Estimating Edge® has options that can help your takeoff and estimating needs.

#### **BASIC**

2D Quantity Takeoff

Easy to use, professional-grade solution for small projects.

Measure (area, length and count) a plan and quickly get the details you need. Quantities are displayed on the screen so you can manually transfer to Microsoft® Excel® or an estimating solution of your choice.

Estimating Capabilities: Manual

#### **ESSENTIAL**

2D Quantity Takeoff & Estimating

Everything you need for quantity takeoff and estimating.

Designed for multi-users who need to share assemblies and jobs. Customize assemblies, get volume calculations, price inside VECTOR and access pre-defined reports.

Don't want to use VECTOR for estimating? Export material details and labor costs to a solution of your choice.

Estimating: Full capabilities within the product

#### **MOST POPULAR**

#### **PROFESSIONAL**

Automated Quantities from 3D Models, 2D Quantity Takeoff & Estimating Solution

Looking for the next-gen technology in takeoff?

Extracts 3D models so you can focus on estimating instead of performing a takeoff. With robust capabilities you can customize assemblies, and even calculate volume. Estimating is done within VECTOR and includes pre-defined reports that can be modified and saved.

Would you rather use a commercialgrade estimating solution like The EDGE®? VECTOR seamlessly integrates. You'll wonder how you ever estimated without it.

Estimating:

Full capabilities within the product and integration with The EDGE

<sup>\*</sup>User has the option to pay monthly or annually. Essential and Professional packages require an annual contract.

## **Compare Package Options**

|                                     | BASIC                                       | ESSENTIAL                                 | PROFESSIONAL                                         |
|-------------------------------------|---------------------------------------------|-------------------------------------------|------------------------------------------------------|
| TAKEOFF AND ESTIMATING              |                                             |                                           |                                                      |
| 2D Quantity Takeoff                 | Import 2D images and<br>Adobe® PDF® files   | Import 2D images and<br>Adobe® PDF® files | Import 2D images and<br>Adobe® PDF® files            |
| Automated Quantities from 3D Models | X                                           | ×                                         | Import, extract & filter out noise for 3D Models     |
| Estimating Capabilities             | Manual<br>Quantities displayed<br>on screen | Inside VECTOR™                            | Inside VECTOR or integrates with The EDGE® Estimator |
|                                     |                                             |                                           |                                                      |

| ACCESS AND STORAGE                                                                                                    |            |                           |                           |
|----------------------------------------------------------------------------------------------------|------------|---------------------------|---------------------------|
| Web-Based                                                                                                    | <b>√</b>   | <b>✓</b>                  | ✓                         |
| Uses the latest technology. Instead of loading every screen, VECTOR loads only what the user needs making it lightning fast |            |                           |                           |
| Automatic Updates                                                                                                    | ✓          | ✓                         | ✓                         |
| Collaboration                                                                                                    | Share jobs | Share jobs and assemblies | Share jobs and assemblies |
| Cloud Document Storage                                                                                                    | ✓          | ✓                         | ✓                         |

| DETAILED SPECIFICATIONS                                                                                                    |                                                                |                                           |                                                         |
|----------------------------------------------------------------------------------------------------|----------------------------------------------------------------|-------------------------------------------|---------------------------------------------------------|
| Intelligent Assemblies Intuitive with real-time updates—materials, waste material, and labor costs are instantly calculated | Access to area, length and count; can't be saved or customized | Can be saved & customized                 | Can be saved & customized                               |
| Intelligent Filtering                                                                                                    | X                                                              | X                                         | Filter out irrelevant data and focus just on your trade |
| Measure                                                                                                    | Area, length, count                                            | Area, length, count<br>& calculate volume | Area, length, count<br>& calculate volume               |
| 3D Viewer Gives estimators the ability to view design conflicts                                                             | ×                                                              | ×                                         | View design conflicts with the next-gen 3D viewer       |

|                                                                                        | BASIC                              | ESSENTIAL                          | PROFESSIONAL                                        |
|----------------------------------------------------------------------------------------|------------------------------------|------------------------------------|-----------------------------------------------------|
| TAKEOFF TOOLS                                                                          |                                    |                                    |                                                     |
| Import                                                                                 | 2D images and<br>Adobe® PDF® files | 2D images and<br>Adobe® PDF® files | 2D images,<br>Adobe® PDF® files,<br>and Revit files |
| Create Scenarios                                                                       | ✓                                  | <b>√</b>                           | $\checkmark$                                        |
| Search across Sheets and Notes                                                         | ✓                                  | <b>√</b>                           | ✓                                                   |
| Markup<br>Crop, Stamp or Annotate                                                      | ✓                                  | ✓                                  | <b>√</b>                                            |
| Copy & Paste                                                                           | ✓                                  | <b>√</b>                           | ✓                                                   |
| Rotate                                                                                 | ✓                                  | ✓                                  | $\checkmark$                                        |
| Flip                                                                                   | ✓                                  | ✓                                  | $\checkmark$                                        |
| Delete                                                                                 | ✓                                  | <b>√</b>                           | ✓                                                   |
| Undo/Redo                                                                              | ✓                                  | <b>√</b>                           | <b>√</b>                                            |
| Zoom                                                                                   | ✓                                  | <b>√</b>                           | <b>√</b>                                            |
| Pan                                                                                    | ✓                                  | <b>√</b>                           | <b>√</b>                                            |
| Full/Fit to Screen                                                                     | ✓                                  | <b>√</b>                           | <b>√</b>                                            |
| Snap                                                                                   | ✓                                  | <b>√</b>                           | <b>√</b>                                            |
| Ortho  Keeps the cursor horizontal or vertical (e.g., 45 or 90 degrees) when measuring | ✓                                  | ✓                                  | ✓                                                   |
| Select                                                                                 | ✓                                  | ✓                                  | ✓                                                   |
| Assign or Unassign                                                                     | X                                  | X                                  | $\checkmark$                                        |
| Exclude Unwanted Areas                                                                 | ✓                                  | ✓                                  | $\checkmark$                                        |
|                                                                                        |                                    |                                    |                                                     |

| TAKEOFF TOOLS: MEASURE |          |          |          |
|------------------------|----------|----------|----------|
| Imperial or Metric     | ✓        | ✓        | ✓        |
| Area, Length or Count  | ✓        | ✓        | ✓        |
| Calculate Volume       | X        | ✓        | ✓        |
| Complex Curved Lines   | <b>√</b> | <b>√</b> | <b>✓</b> |

|                                     | BASIC | ESSENTIAL                                                                                    | PROFESSIONAL                                                                                                    |
|-------------------------------------|-------|----------------------------------------------------------------------------------------------|----------------------------------------------------------------------------------------------------|
| ESTIMATING TOOLS                    |       |                                                                                              |                                                                                                    |
| Price                               | X     | Price within VECTOR™ or export material details and labor costs to a solution of your choice | Price within VECTOR™ or in The EDGE Estimator                                                                         |
| Integrates with The EDGE® Estimator | X     | X                                                                                            | Send sheets & BIM elements to The EDGE giving you the ability to access all your conditions and use The EDGE features |

| REPORTING                                                  |                                                                                                    |              |                                               |
|------------------------------------------------------------|----------------------------------------------------------------------------------------------------|--------------|-----------------------------------------------|
| List of Materials with Area, Length,<br>Counts and Volume  | Quantities displayed<br>on screen Manually transfer<br>to Micrsoft® Excel® or an<br>estimating solution of<br>your choice | <b>√</b>     |                                               |
| View and Print your Marked-up Takeoff<br>Plan with Legends | ×                                                                                                    | <b>√</b>     | ✓                                             |
| View and Print Material and Labor                          | X                                                                                                    | $\checkmark$ | ✓                                             |
| View and Print Overall Contract Amount                     | X                                                                                                    | ✓            | ✓                                             |
| Customize                                                  | ×                                                                                                    | ×            | Customizable through The EDGE Cloud Reporting |

| TECH SUPPORT |   |          |          |
|--------------|---|----------|----------|
| Online       | ✓ | ✓        | <b>√</b> |
| Phone        | X | ✓        | ✓        |
| Email        | X | <b>✓</b> | ✓        |

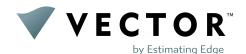

Estimating Edge's team of experienced construction professionals and software engineers have developed the industry's smartest takeoff and estimating software solutions for competitive estimates.

Don't just estimate faster. Estimate better. $^{\text{TM}}$ 

### Takeoff. Reimagined.

561-276-9100 | www.vectortakeoff.com